## **Activités Geogebra**

### **Activité n°1**

- 1) Représenter la fonction  $f(x) = (x-4)(x-2)(x+1)$
- 2) Déterminer graphiquement les images de -1,3 et 5
- 3) Déterminer graphiquement les antécédents de 1
- 4) Inscrire votre nom sur le graphique audessus de la bosse
- 5) Vos réponses sont à écrire en texte sur votre figure

# **Activité n°2**

- 1) Tracer les courbes des fonctions  $h(x) = x^2 x 7$   $j(x) = x^3 + x^2 22x 27$ .
- 2) Déterminer les solutions de  $h(x) = -1$ .
- 3) Déterminer les solutions de  $j(x) > 10$ .
- 4) Résoudre  $h(x) \geq j(x)$  et  $h(x) < j(x)$ .
- 5) Ajuster les unités pour que l'on aille de -10 à 10 sur les abscisses et -40 à 30 sur les ordonnées.
- 6) Mettre votre nom et prénom audessus de la première bosse de la courbe représentant *j*.
- 7) Inscrire vos réponses aux questions 2) , 3) et 4) dans des zones non couvertes par les courbes.
- 8) Exporter votre travail sous la forme d'une image PNG ou faites une copie d'écran en suivant
- la manœuvre expliquée en classe. Le nom de votre fichier sera de la forme :

"VotreNom-VotrePrénom-geogebra-activité2.png"

9) Rendre sur pronote avant mardi 12 minuit. En cas de difficulté insurmontable envoyer le à l'adresse [julien.kergot@gmail.com](mailto:julien.kergot@gmail.com)

## **Remarques :**

• Les approximations sont interdites dans les intervalles donc quand les bornes ne tombent pas juste on leur donne des noms, on les utilise pour délimiter les intervalles puis on indique les valeurs approximatives des valeurs. Par exemple ici : si on vous demande de résoudre  $h(x) \leq 10$  il faudrait répondre :

$$
S = [x_1; x_2]
$$
 avec  $x_1 \approx -3.65$  et  $x_2 \approx 4.65$ 

- les symboles ∞, ≥ et ≈ sont disponibles dans la fonction texte, option avancé, onglet  $\alpha\beta\gamma$ .
- pour écrire les indices il faut les précéder par \_ dans la zone texte. Par exemple x\_1 dans la petite fenêtre de saisie et sera traduit par  $x_1$  sur le dessin.
- pour taper x puissance 3 sur Geogebra, il y a bien sûr la technique simple :  $x^*x^*x$  ou sinon vous pouvez taper x^3 (assurez-vous de sortir de la puissance avant d'écrire la suite de votre expression)

# **Corrections**

### **activité 1**

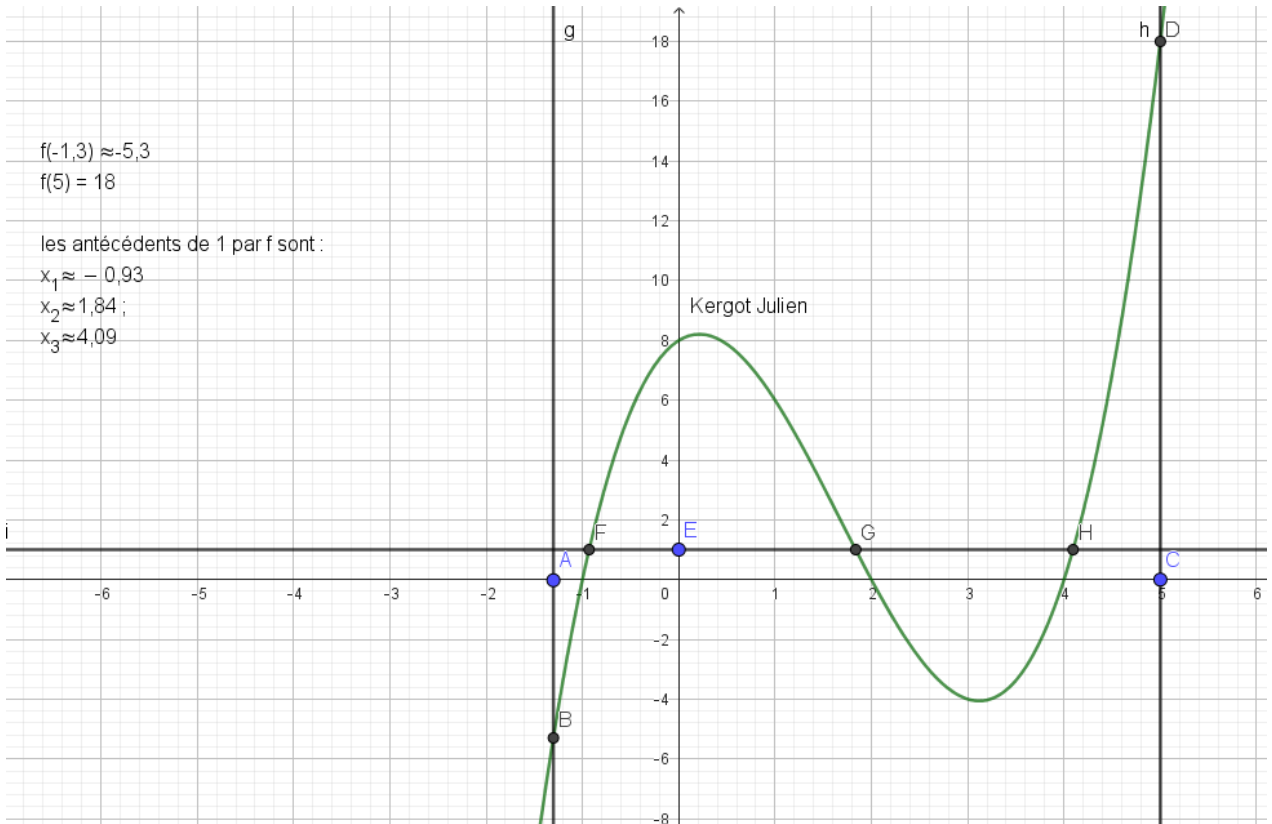

#### Activité 230  $\overline{\mathbb{E}}$ Kergot Julien  $_{20}$ A  $\mathsf{C}$  $\mathsf{D}$ E  $\overline{p}$ Ė .G Ē۲ 급  $\overline{B}$ Les antécédents de -1 par h Les solutions de  $h(x) \ge j(x)$  sont : sont -2 et 3  $S = ]-\infty; -4] \cup [-1;5]$  $-10$ Les solutions de  $h(x) < j(x)$  sont : Les solutions de j(x)>10 sont :  $S = ]-4; -1] \cup ]5; + \infty[$ ₩  $-30$  $\overline{ }$  $\frac{1}{\sqrt{2}}$  $Q$ ⊿'n ÷